# Video Client

www.boschsecurity.nl

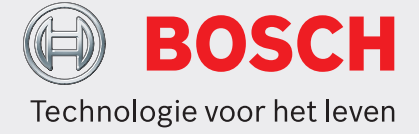

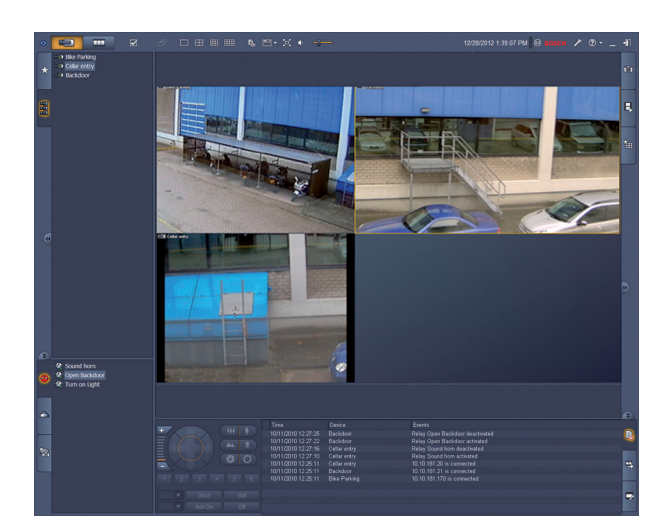

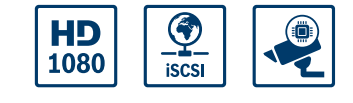

- $\triangleright$  Live weergeven van beelden van meerdere camera's
- **Lokale opnamen en momentopnamen**
- **PTZ-besturing en digitale zoom**
- $\triangleright$  Afspelen en exporteren van opslag
- $\blacktriangleright$  Motion en forensisch zoeken

Video Client is een Windows pc-toepassing voor liveweergave en afspelen van camera's die op een netwerk zijn aangesloten. Het softwarepakket bestaat uit een toepassing voor live-weergave en voor het afspelen, en een Configuration Manager.

Met de Configuration Manager-software kunnen de instellingen voor ondersteunde apparaten worden geconfigureerd. Met Video Client is ook rechtstreekse aansluiting op elk apparaat van Bosch mogelijk, zodat er geen lokale configuratie nodig is.

Met een stand-alone speler kunnen archiefbeelden worden afgespeeld en kan verificatie zonder andere werkstation-software plaatsvinden. Een set-up-wizard wordt meegeleverd om u te helpen bij de installatie van het systeem.

De Video Client-software is optimaal geschikt voor gebruik in kleine en middelgrote CCTV-installaties. Voor een beter overzicht en voor het ordenen van apparaten, kunnen apparaten worden gegroepeerd in mappen of op externe locaties.

### **Systeemoverzicht**

#### **Live-camerabeelden bekijken**

Met de Video Client-hoofdmonitor kan gelijktijdig een combinatie van maximaal 20 HD- of SD-camera's worden bekeken. Meerdere camera's kunnen naar

vooraf gedefinieerde snelle weergavevensters worden gesleept en daar worden bekeken. Elke gebruiker kan zijn favoriete camerabeelden met een logische compositie definiëren en een naam geven. De toegang tot deze favoriete beelden is heel eenvoudig, en gerelateerde camerabeelden kunnen vervolgens met één klik worden weergegeven in een door de gebruiker gedefinieerde lay-out.

Een tweede monitor op het Video Client-werkstation kan worden gebruikt als spotmonitor. Favoriete beelden en sequenties kunnen worden toegewezen aan deze tweede monitor.

Live-camerastreams kunnen worden weergegeven op een monitor wall van SD- of HD-decoders. De lay-out van de monitor wall wordt eenvoudig geconfigureerd met behulp van een grafische interface. Informatie over de alarm- en relaisstatus wordt weergegeven op de live-pagina. Aangesloten relais kunnen met één muisklik worden in- en uitgeschakeld. Met één klik in een deelvenster worden livevideobeelden van een camera lokaal opgenomen. Maximaal twee camera's kunnen gelijktijdig op het werkstation worden opgenomen. Stilstaande momentopnamen van camerabeelden kunnen ook

lokaal worden geëxporteerd. Met één klik kan de functie voor het direct afspelen van opnamen van één minuut eerder worden geactiveerd.

Tekstgegevens van gelduitgifte-/betaalautomaten kunnen worden weergegeven naast de livevideostream.

Camera's met PTZ-functionaliteit kunnen eenvoudig worden bediend door de muisaanwijzer te verslepen naar het deelvenster of door de PTZ-

bedieningsconsole te gebruiken. De live- en afspeelmodus kunnen worden bediend met behulp van het IntuiKey-bedieningspaneel. Als een geselecteerde camera een audiostream heeft, kan deze worden afgespeeld met de geluidsapparatuur op de pc.

#### **Afspelen en exporteren van video-opnamen**

Het afspeelvenster is geoptimaliseerd voor het gelijktijdig afspelen en exporteren van video- en geluidsopnamen van vier camera's. De opnamebronnen zijn onze opnamesystemen, lokale opname op werkstation en geëxporteerde bestanden. Een tijdlijnvenster geeft de opnamen en gebeurtenissen in chronologische volgorde weer. Hiermee kunnen op een bepaald moment opnamen exact worden gelokaliseerd. Geselecteerde perioden van video- en audio-opnamen op de tijdlijn kunnen eenvoudig worden geëxporteerd.

Vier camera's kunnen worden geselecteerd voor het exporteren in een eigen bestandsformaat of in een Windows-compatibel formaat. Het exporteren van videobeelden is een achtergrondtaak. Hierdoor hoeven andere taken die actief zijn niet te worden onderbroken. Stilstaande momentopnamen van opgenomen camerabeelden kunnen ook lokaal worden geëxporteerd.

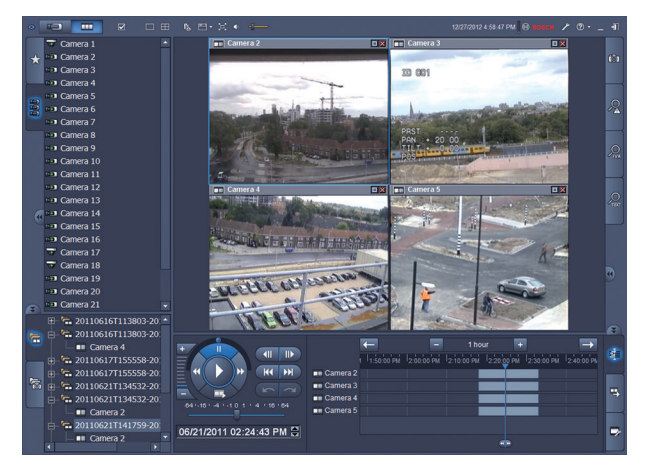

Met de replay shuttle console is het mogelijk om op een eenvoudige manier langzaam of snel voor- en achteruit af te spelen, te scratchen en in trickmodus af te spelen met maximaal vier opnamebronnen tegelijk. Een stand-alone speler zorgt voor weergave van geëxporteerd videomateriaal zonder dat hiervoor installatie van software nodig is.

#### **Zoeken**

Het takenpaneel voor het zoeken van gebeurtenissen helpt bij het definiëren van zoekcriteria voor bewegings- en alarmopnamen.

Het takenpaneel voor de IVA-zoekmethode biedt toegang tot zeer geavanceerde forensische zoekfuncties, die uniek zijn voor de CCTV-producten van Bosch. In dit takenpaneel kan de gebruiker complexe zoekopdrachten definiëren, bijvoorbeeld het detecteren van het aantal personen dat door een bepaalde deur binnenkomt, alle videofragmenten waarin een persoon met een rode jas voorkomt, personen die de roltrap in de verkeerde richting nemen, achtergelaten bagage, enz.

#### **Geavanceerde configuratie voor optimale resultaten**

De geavanceerde functies die beschikbaar zijn in onze camera's kunnen worden geconfigureerd met de Configuration Manager-software, zodat u optimale resultaten krijgt van elk apparaat.

# **Basisfuncties**

#### **Live-weergave**

- Cameralijst (alle IP-camera's en encoders) met camera-aansluiting, status van bewegingsdetectie en filter voor snelle toegang tot de camera
- Lijst van gebruikerspecifieke favoriete beelden met camera-aansluiting en status van bewegingsdetectie
- Lijst van alarmen en relais met status
- Activeren en deactiveren van relais
- Standaard multischermrasters met weergave van livecamerabeelden van lokale opname, bewegingsindicatie, digitale zoom en PTZ-besturing
- Gebruikerspecifieke multischermrasters met weergave van live-camerabeelden van lokale opname, bewegingsindicatie, digitale zoom en PTZ-besturing
- Werkbalk met volgende functies:
	- Schakelen tussen live- en afspeelmodus
	- Gebruikerspecifieke voorkeuren (met lay-out van monitorwand)
	- Keuze van multischermraster (1, 2x2, 3x3 en 4x4)
	- Keuze van decoratiemodus
	- Schakelen tussen venster / volledig scherm
	- Selecteren van sequenties
	- Audio- en volumeregeling
	- Snelkoppeling naar Configuration Manager
	- Afmelden en helpfunctie
- Takenpanelen voor momentopnamen (BMP, JPG- of PNG-formaat), favoriete ontwerpweergave en direct afspelen
- PTZ-camerabesturingsconsole
- Loggen en exporteren van taakstatus-panelen
- Weergave van live-camerastreams op decoders en monitorwand
- Activeren van de automatische functie voor het volgen van bewegende objecten door één keer te klikken in het deelvenster voor domecamera's met een automatische volgfunctie
- IntuiKey-bediening van alle belangrijke liveweergavefuncties
- Eenvoudige selectie van gewenste stream of transcoder (indien aanwezig)

#### **Afspeelweergave**

- Cameralijst (alle IP-camera's en encoders)
- Afspeelvenster voor 1 of 2x2-camera's met digitale zoom in beeldvenster
- Afspelen met shuttlebesturingsconsole, in trickmodus en video scratching
- Tijdlijnweergave van maximaal vier camera's gelijktijdig met zoekfunctie in kalender en tijdbereik, en selecties exporteren
- Afspelen van geëxporteerde opnamen en momentopnamen uit lijsten
- Takenpanelen voor momentopnamen (BMP-, JPG- of PNG-formaat), direct afspelen, bewegingsdetectie en IVA-zoekmethode
- Zoekresultatenvenster met directe afspeelfunctie
- IntuiKey-bediening van alle belangrijke afspeelfuncties
- Eenvoudige selectie van transcoder (indien aanwezig)

#### **Configuration Manager**

• Uitgebreide configuratie van alle ondersteunde apparaten

#### **Installatie/configuratie**

Met Video Client beschikt u over twee bewakingsopties:

- Rechtstreeks aansluiten op een apparaat van Bosch zonder gebruik te maken van een configuratieprogramma.
- Een bewakingssysteem met verschillende apparaten instellen met behulp van de configuratiewizard.

De wizard is een eenvoudige en handige manier om Video Client met IP-camera's en opslag op camera of VRM Video Recording Manager te configureren. De wizard helpt u bij het instellen van:

- Opnamen en opnameschema's
- Meerdere gebruikers en gebruikersrechten voor de verschillende systeemfuncties
- Een lijst met camera's die u met Video Client kunt bekijken en bedienen
- Cameranetwerkadressen
- **Systeemtijd**

• Lijst van alarmen en relais zichtbaar in Video Client Zodra het systeem is ingeschakeld, kunnen instellingen worden gewijzigd met de Configuration Managertoepassing.

#### **Licenties**

Video Client biedt gratis ondersteuning voor maximaal 16 IP-camera´s of encoderkanalen. Het aantal camera ´s/kanalen kan tot 128 worden verhoogd door de aanschaf van extra licenties.

Archiveren en afspelen van IP-camera's waarvoor een licentie is verstrekt op een van onze

opnameoplossingen, zoals VRM Video Recording Manager, is gratis.

Voor camera´s die zijn aangesloten op de DIVAR familie, is Video Client altijd gratis en zijn geen extra licenties nodig. Het wordt niet aanbevolen om meer dan 256 camera´s tegelijk aan te sluiten.

#### **Technische specificaties**

#### **Ondersteunde apparatuur**

Alle IP-camera's, IP-encoders en opnamesystemen ondersteund door VideoSDK 5.82 en apparaten van de DIVAR-familie worden ondersteund.

#### **Systeemvereisten**

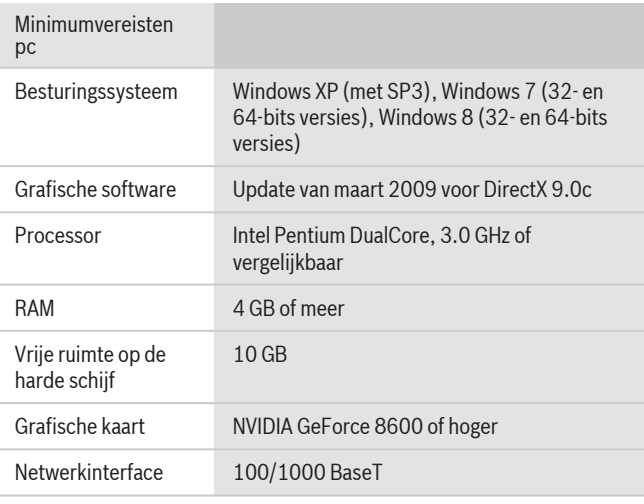

## **Bestelinformatie**

#### **Video Client-licentie voor 1 camera**

Add-on licentie voor Video Client, 1 IP-camera Opdrachtnummer **BVC-ESIP01A**

**Video Client -licentie voor 8 camera's**

Add-on licentie voor Video Client, 8 IP-camera's Opdrachtnummer **BVC-ESIP08A**

#### **Video Client-licentie voor 16 camera's**

Add-on licentie voor Video Client, 16 IP-camera's Opdrachtnummer **BVC-ESIP16A**

**Video Client -licentie voor 32 camera's**

Add-on licentie voor Video Client, 32 IP-camera's Opdrachtnummer **BVC-ESIP32A**

#### **Video Client-licentie voor 48 camera's**

Add-on licentie voor Video Client, 48 IP-camera's Opdrachtnummer **BVC-ESIP48A**

### **Video Client-licentie voor 64 camera's**

Add-on licentie voor Video Client, 64 IP-camera's Opdrachtnummer **BVC-ESIP64A**

#### **Video Client-licentie voor 80 camera's**

Add-on licentie voor Video Client, 80 IP-camera's Opdrachtnummer **BVC-ESIP80A**

#### **Video Client voor 96 camera's**

Add-on licentie voor Video Client, 96 IP-camera's Opdrachtnummer **BVC-ESIP96A**

# **Video Client-licentie voor 112 camera's**

Add-on licentie voor Video Client, 112 IP-camera's Opdrachtnummer **BVC-ESIP112A**

#### **Hardware-accessoires**

# **KBD universeel bedieningspaneel**

Universeel IntuiKey toetsenbord voor systeembeheer en programmeren. Meertalig; snelmenu; Allegiant RS-485 en Allegiant RS-232 protocol; gelijktijdige aansluiting via Allegiant switcher Opdrachtnummer **KBD-UNIVERSAL**

#### **Vertegenwoordigd door:**

**Nederland: België:** Bosch Security Systems B.V. Postbus 80002 5617 BA Eindhoven Telefoon: +31 40 2577 200 Fax: +31 40 2577 202 nl.securitysystems@bosch.com www.boschsecurity.nl

Bosch Security Systems NV/SA Torkonjestraat 21F 8510 Kortrijk-Marke Telefoon: +32 56 20 02 40 Fax: +32 56 20 26 75 be.securitysystems@bosch.com www.boschsecurity.be

© Bosch Security Systems B.V. 2014 | Wijzigingen voorbehouden 1958185483 | nl, V14, 04. Dec 2014